## 1. 학생역량개발시스템 onSTAR 접속(https://onstar.jj.ac.kr) 2. 로그인 3. 상단메뉴 '진로검사'

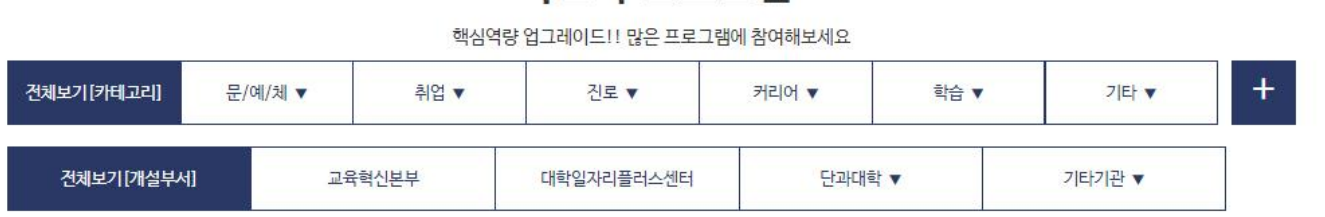

## 비교과 프로그램

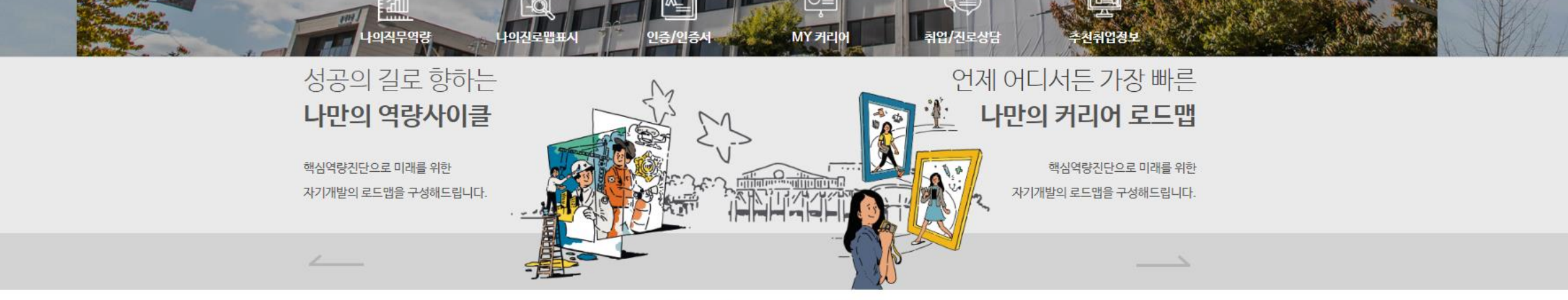

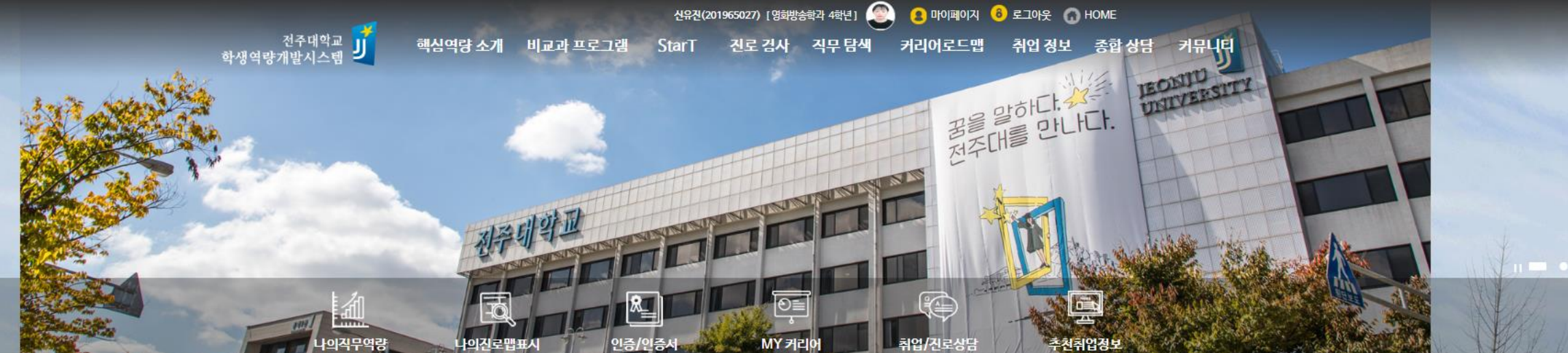

## 1. 맨 아래로 스크롤 2. 저학년(1, 2학년) 진로개발역량검사 버튼 클릭 3. 검사 실시

# 우리 대학 학생들이 현재 어느 정도로 진로개발역량을 갖추고 있는지 진단하고, 향후 진로개발역량 증진을 위한 교육 활동을 계획하기 위함

진로개발역량검사는 학생의 진로개발역량을 측정하고 진로교육의 효과를 객관적으로 판단 하기 위해 한국직

업능력개발원에서 개발하였으며, 진로개발역량지표란 진로를 선택하고 준비하는 과정에서 필요한 지식, 기

### **ㅇ 신청방법**

**ㅇ** 검사목적

1) 설문대상 : 전 학년

√ 진로개발역량검사

술, 태도, 가치와 성향을 의미합니다.

- 2) 진단방법 : 기간 내 학생 개인별 온라인 진단
- 3) 진단일정 : 2022년 09월 05일 (월) ~ 2022년 09월 23일 (금)

#### 4) 소요시간 : 20분

● 이 검사는 현재 여러분들의 진로개발 현황을 파악하기 위한 검사로, 평가를 위한 시험이 아니므로 검사 의 각 질문에는 정답이 없습니다. 또한, 현재 점수가 고정되는 것이 아니며, 진로발달 상태에 따라 바뀔 수 있으므로, 지속해서 진로개발역량 증진을 위해 다양한 활동을 탐색하고 참여한다면 조화롭게 발전 할 수 있습니다.

↓ 검사시간은 제한이 없습니다. 그러나 한 문장을 너무 오래 생각하지 말고, 편한 마음으로 응답해주시면 되며, 각 질문을 잘 읽고 여러분이 가진 생각이나, 태도, 현재 상황과 가장 일치하는 내용에 체크하시면 됩니다.

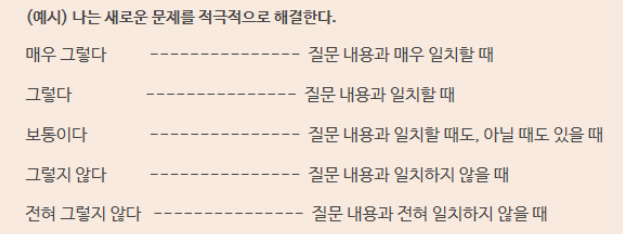

◆ 위 검사는, 한국직업능력개발원의 「학생 진로개발역량지표 개발·보급(2016년)」, 「학생 진로개발역 량지표 조사(2017), 연구를 통해 개발된 검사임

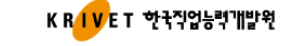

저학년(1, 2학년)<br>진로개발역량검사

 $\cdot \cdot$ 

커뮤니티

R

종합 상담

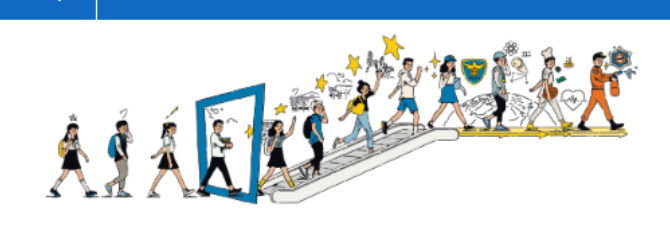

**POS** 

취업 정보

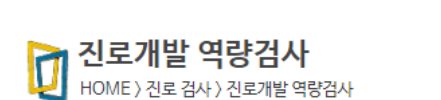

 $\bullet$ 

비교과 프로그램

진로검사

EC

핵심역량 소개

侖

Q~

**StarT** 

零

진로 검사

진로개발 역량검사

직무 탐색

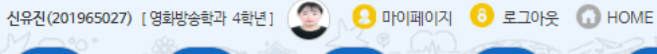

커리어로드맵